## **ESOS**- **Energy Savings Opportunity Scheme**

### High Level Guidance & Demonstration On ESOS User Management

- Add Additional users ( Advanced & Restricted)
- Delete / Disable Users

#### **Important Information for Responsible Undertaking (Advanced User) when adding additional User**

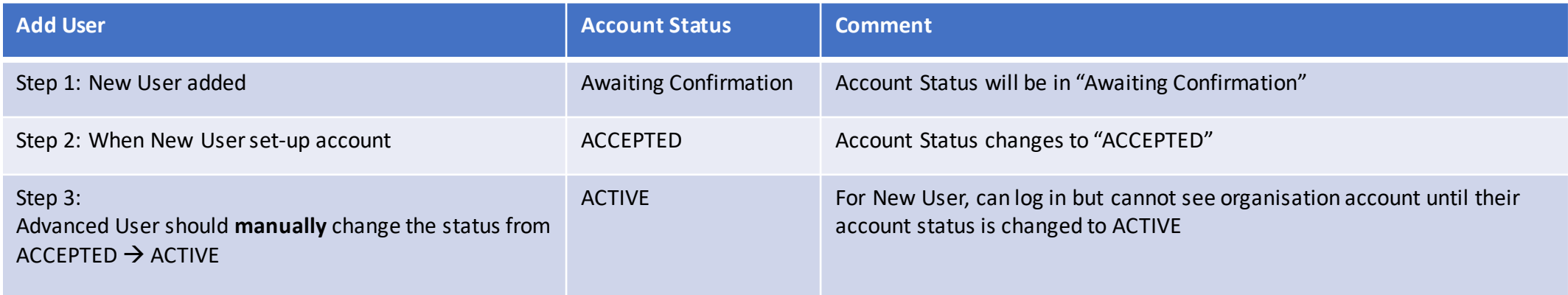

# User Management

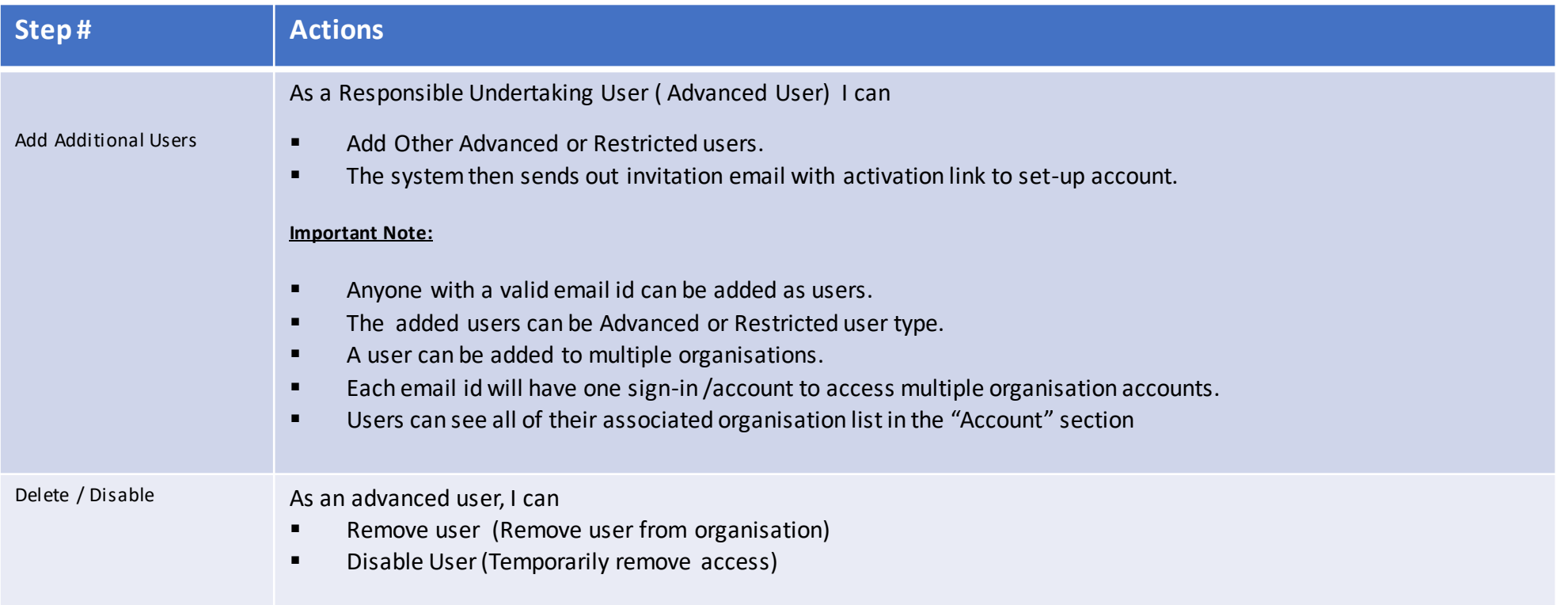

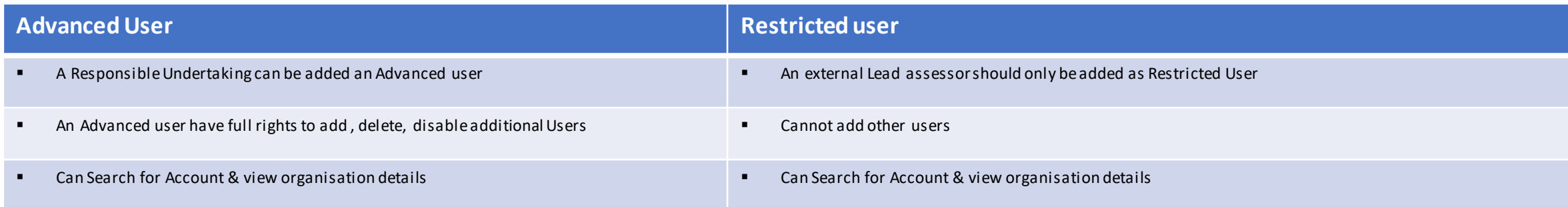

# User Management : Add New users, Remove or disable existing users

### **Pre-requisite:** Organization Account is approved.

A Responsible Undertaking User (Advanced User )

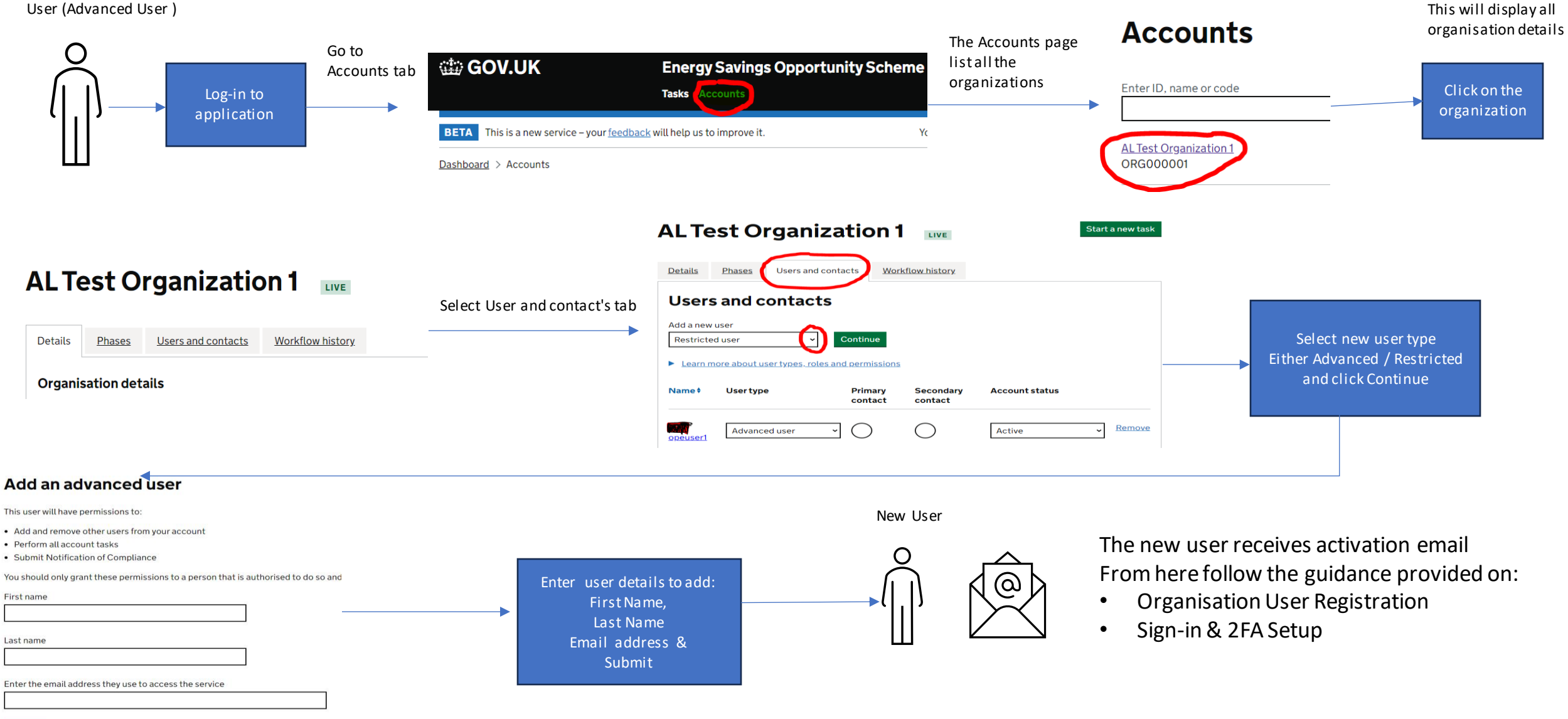